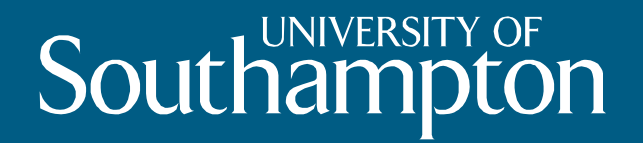

# **SharePoint DataPool**

**Dorothy Byatt drb@soton.ac.uk Library**

#### **DataPool SharePoint Home**

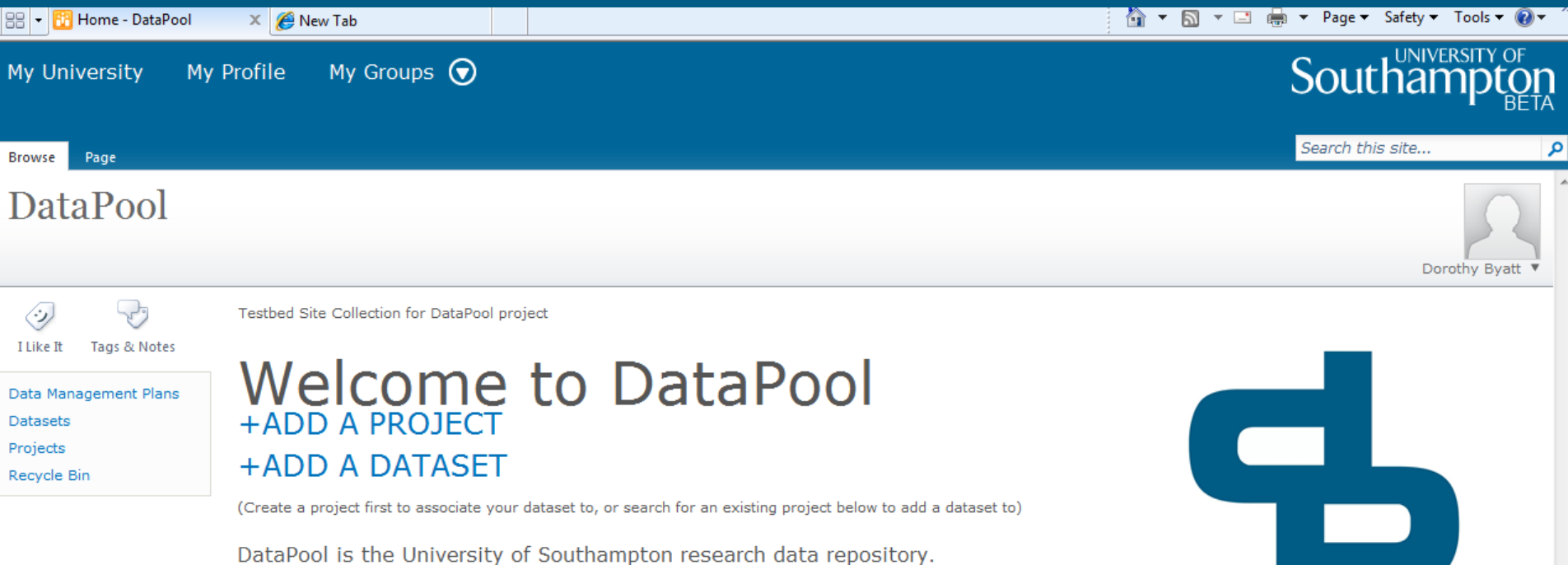

**DataPool** 

**Search Datapool** 

Search for a project or dataset... p

## **Project form**

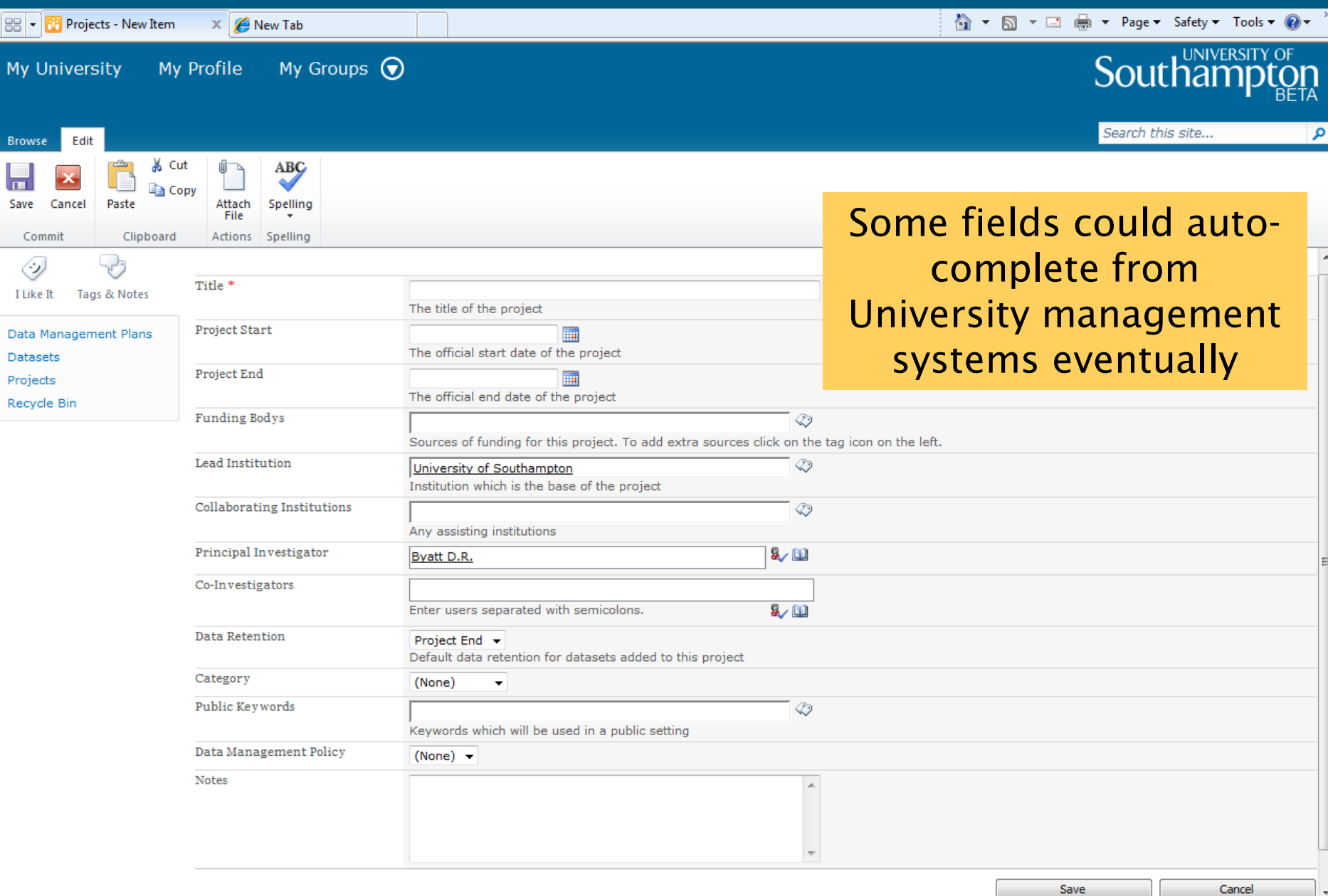

#### **Dataset form**

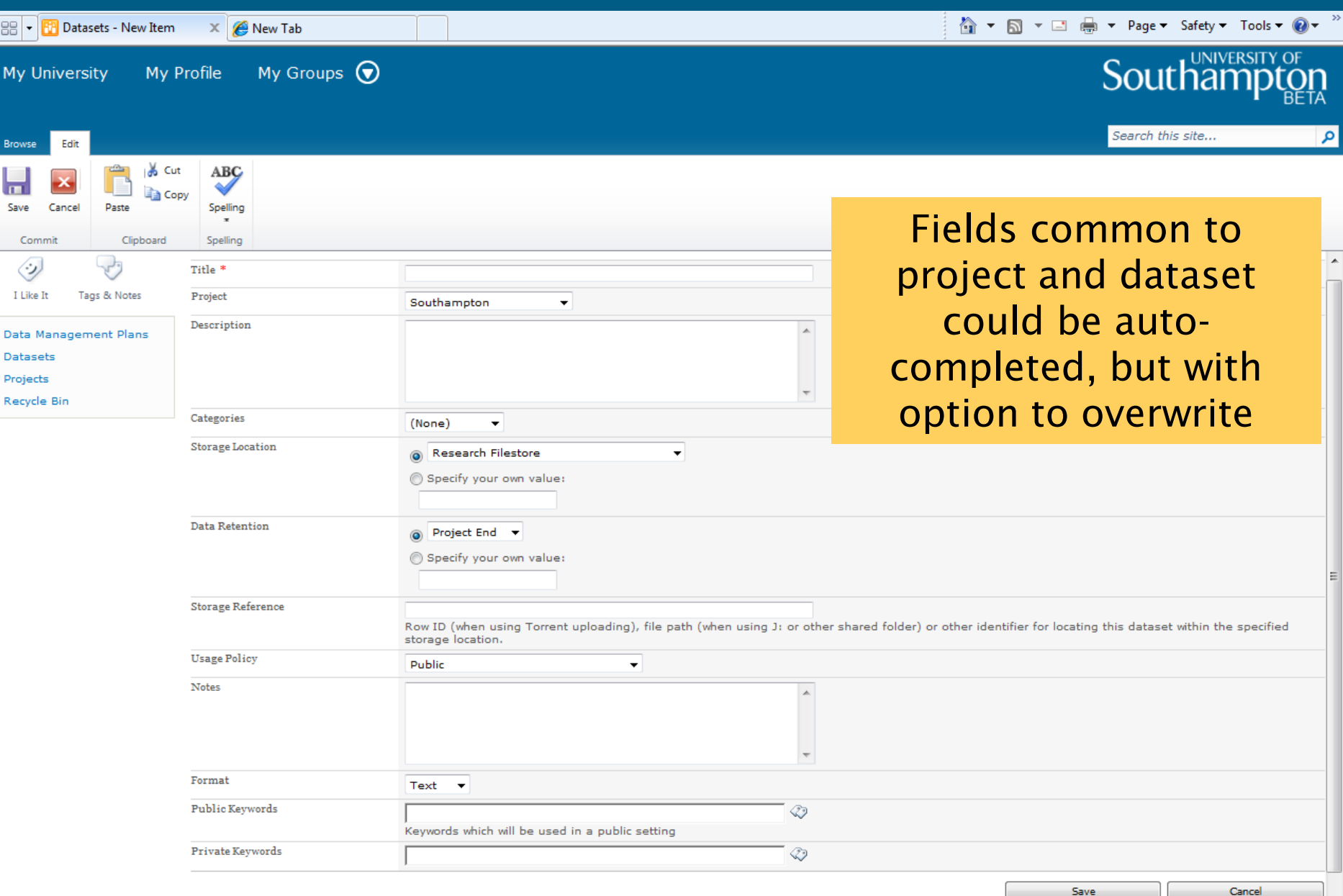

## **Dataset options 1- selecting project**

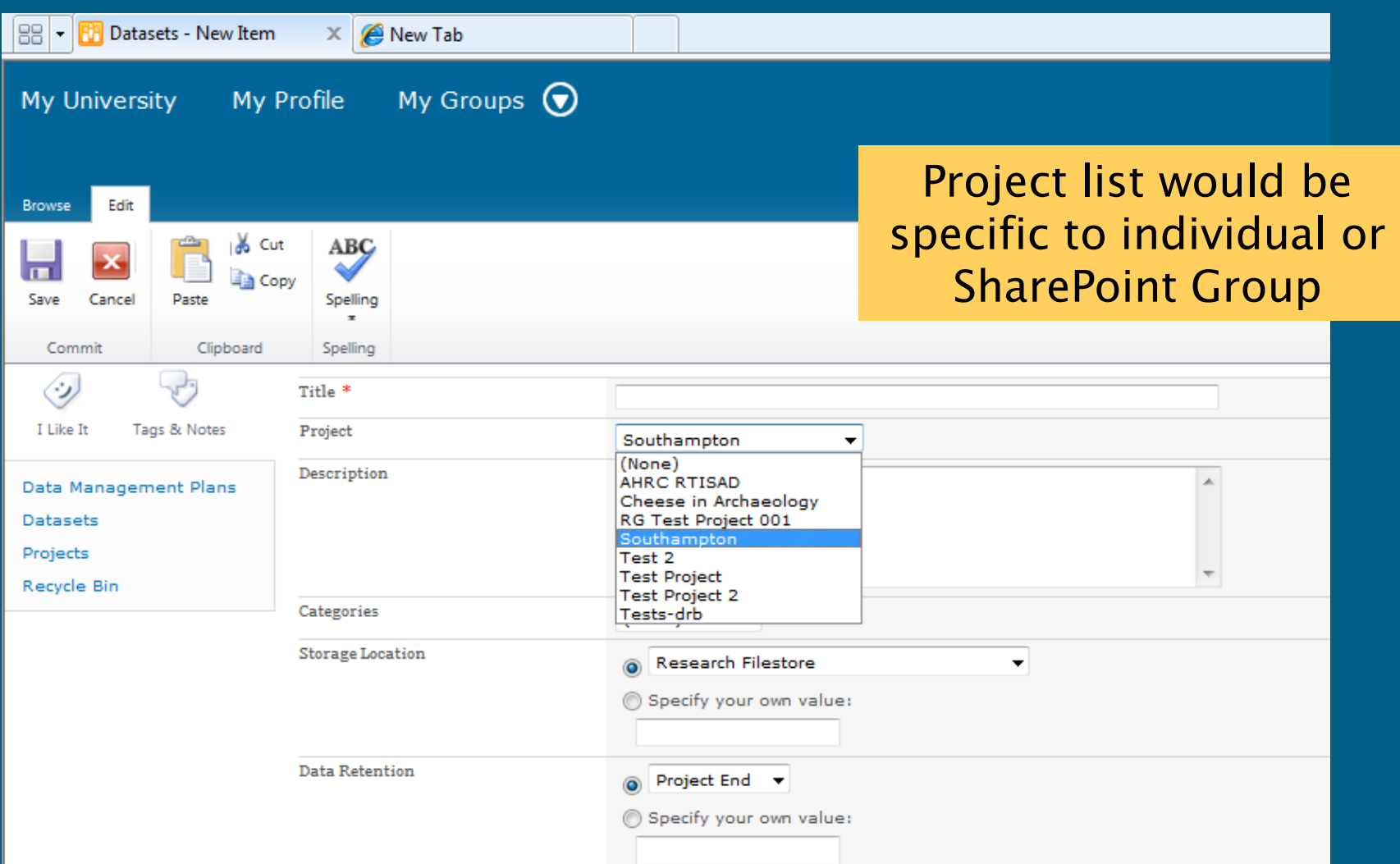

## **Dataset option 2 – storage location**

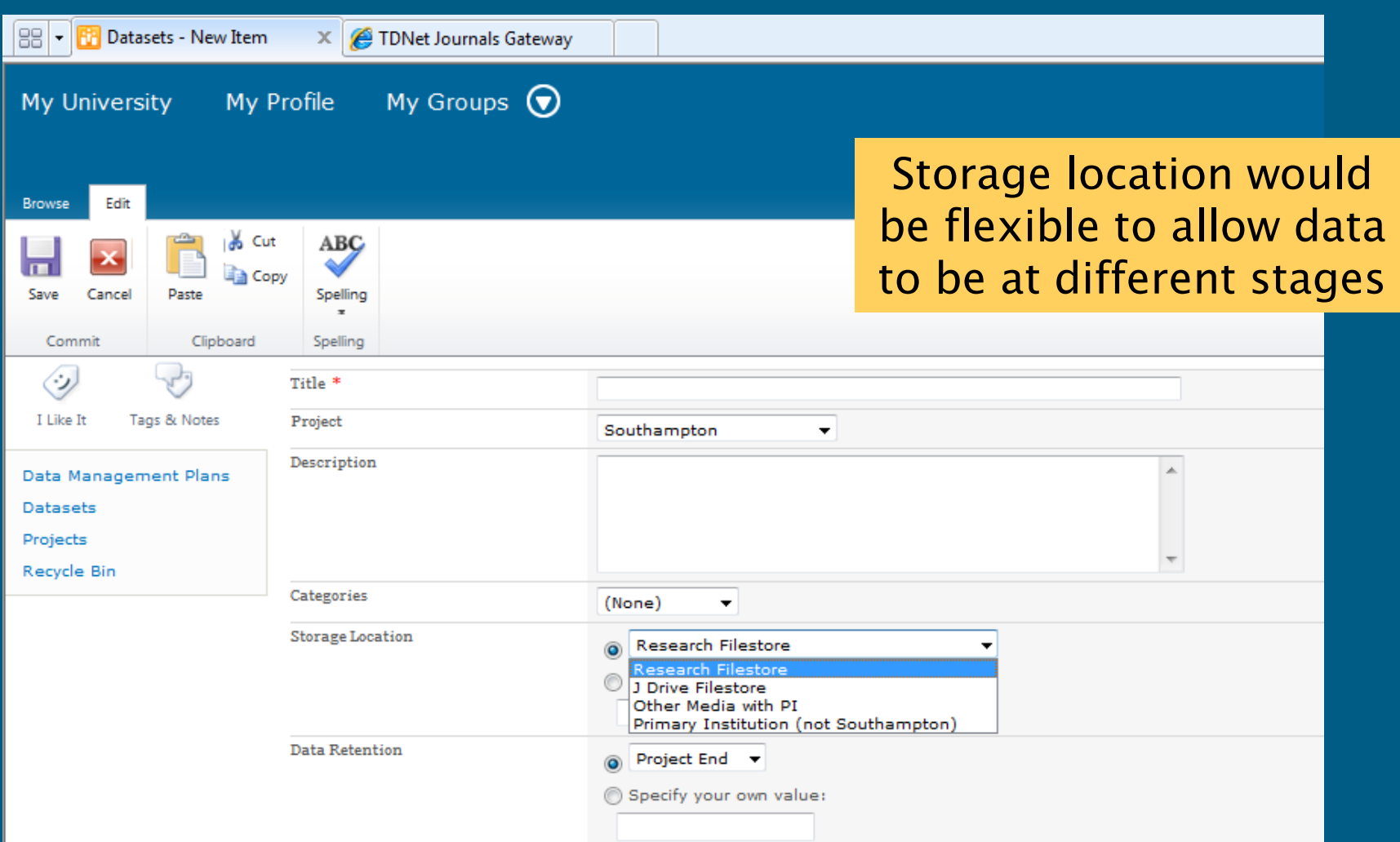

## **Dataset option 3 – retention flag**

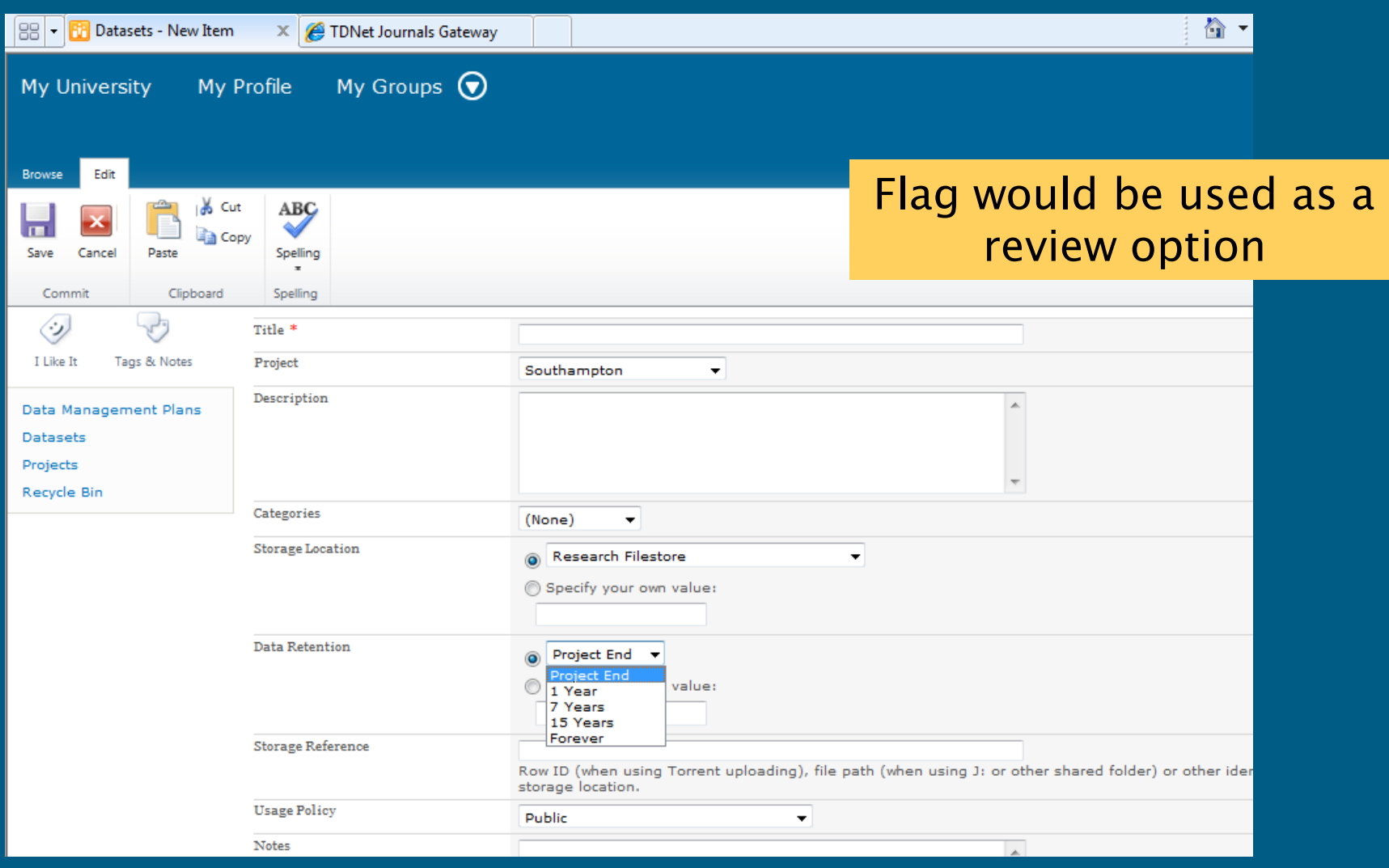

#### **Dataset option 4 – access setting**

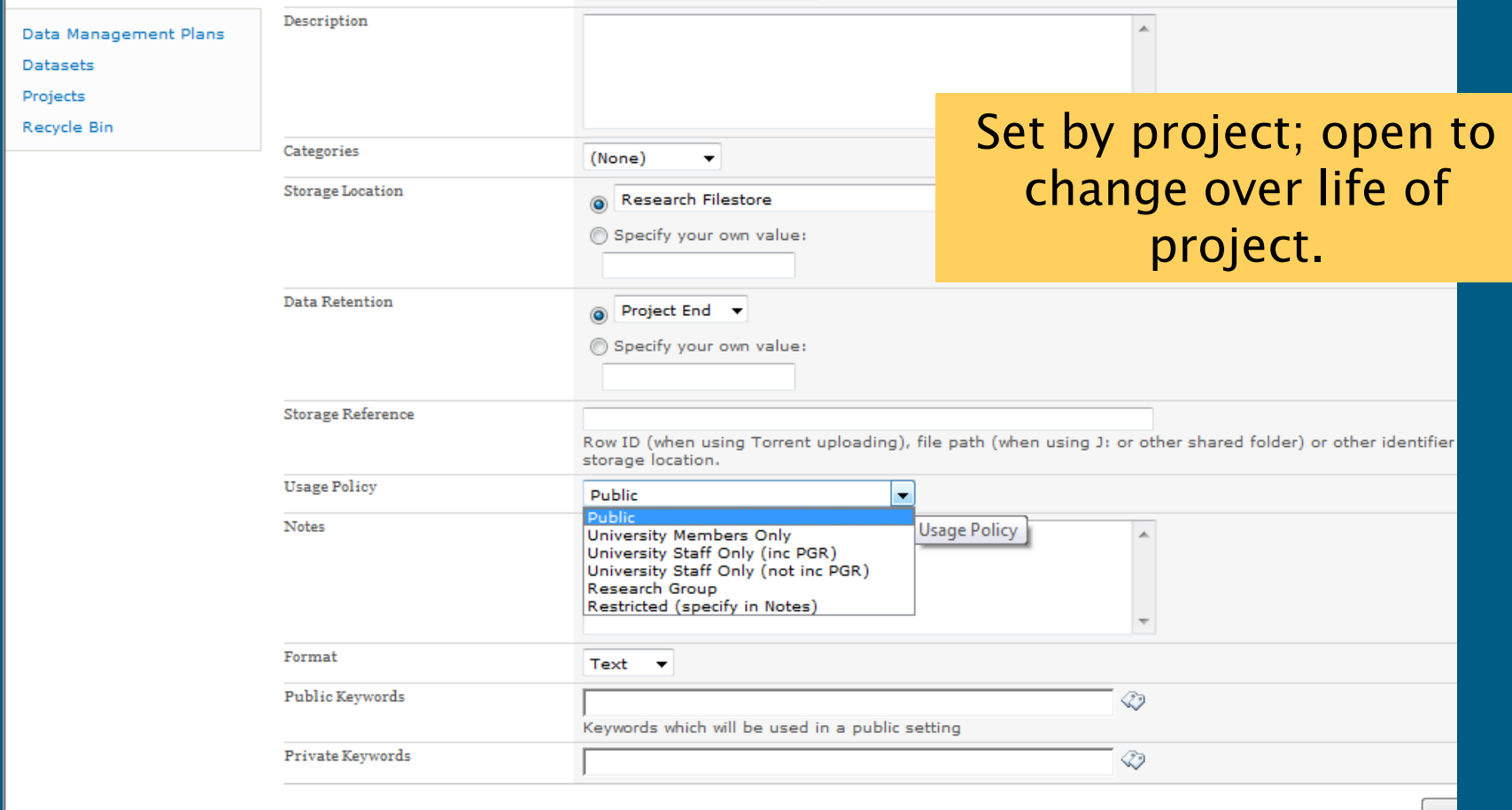

### **Dataset option 5 - format**

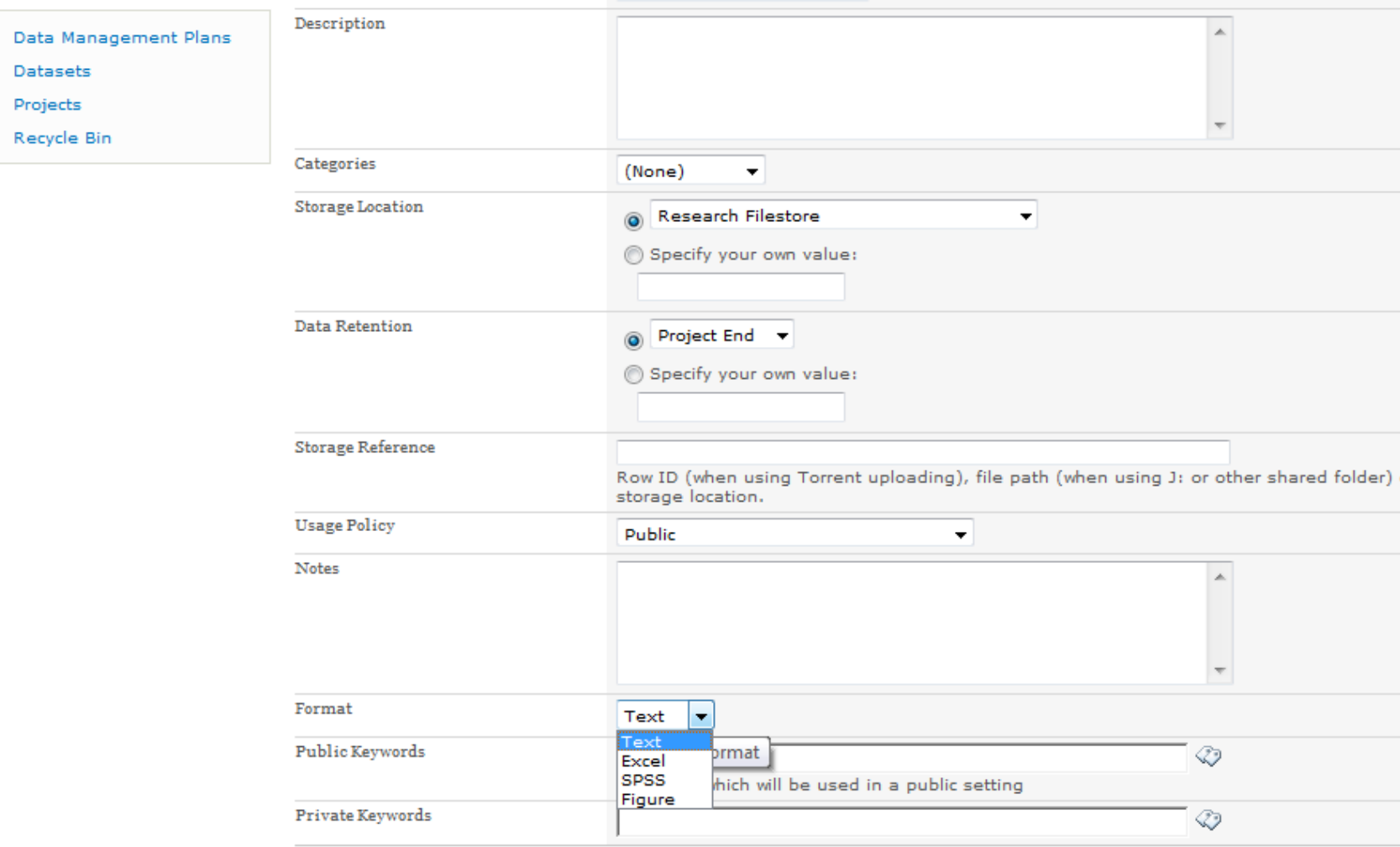

## **Your projects page**

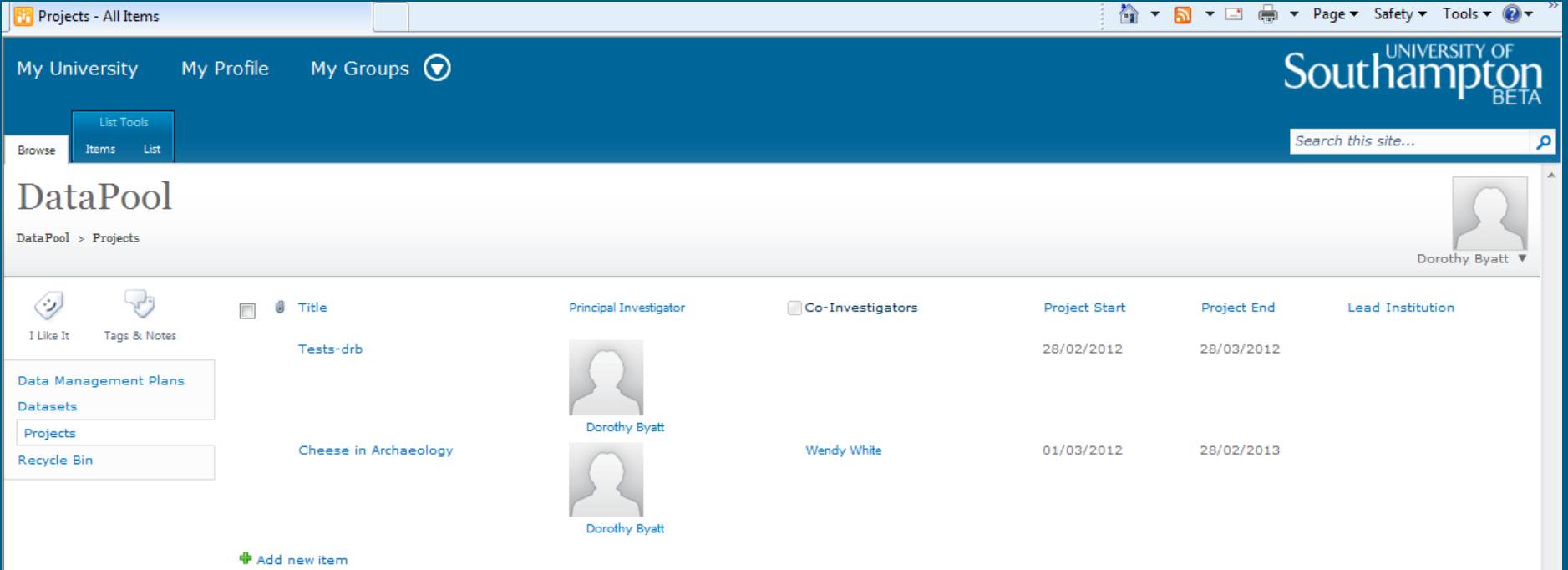

 $\overline{\phantom{a}}$ 

## **Your dataset page**

 $\mathbb{H}$ 

←∥

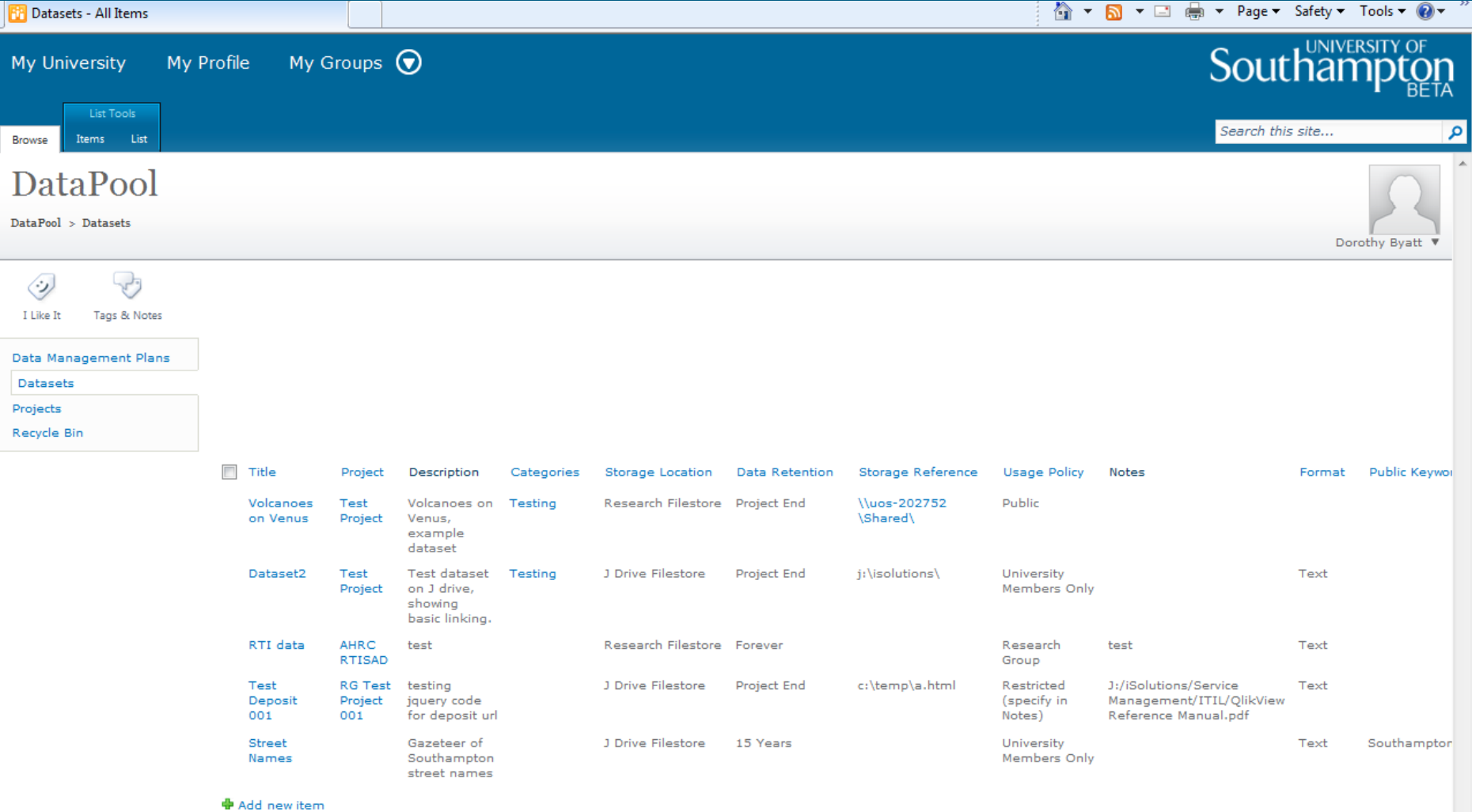

← ● ● 99%

 $\overline{\phantom{a}}$ 

#### **Data Management Plans**

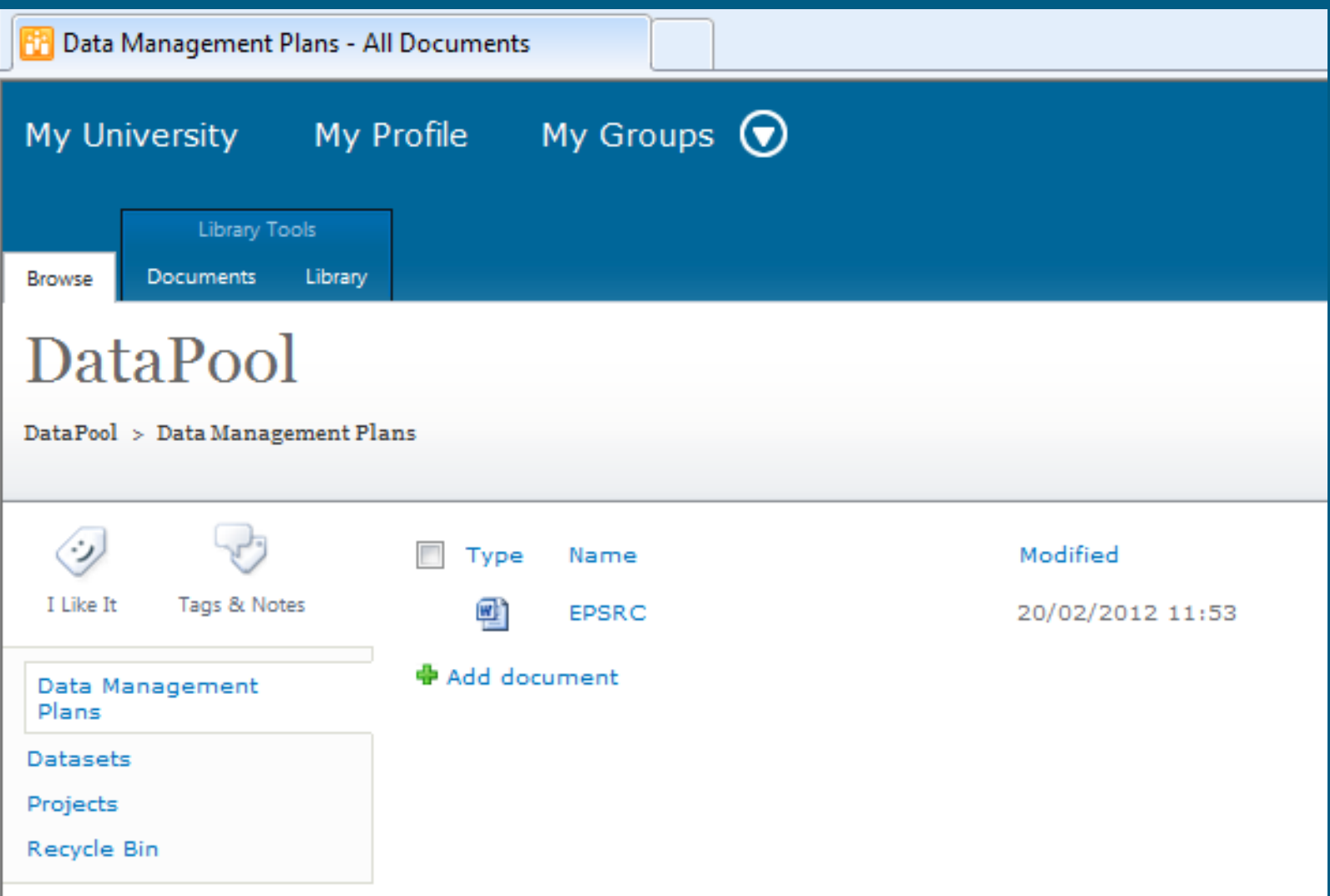

#### **DataPool SharePoint search**

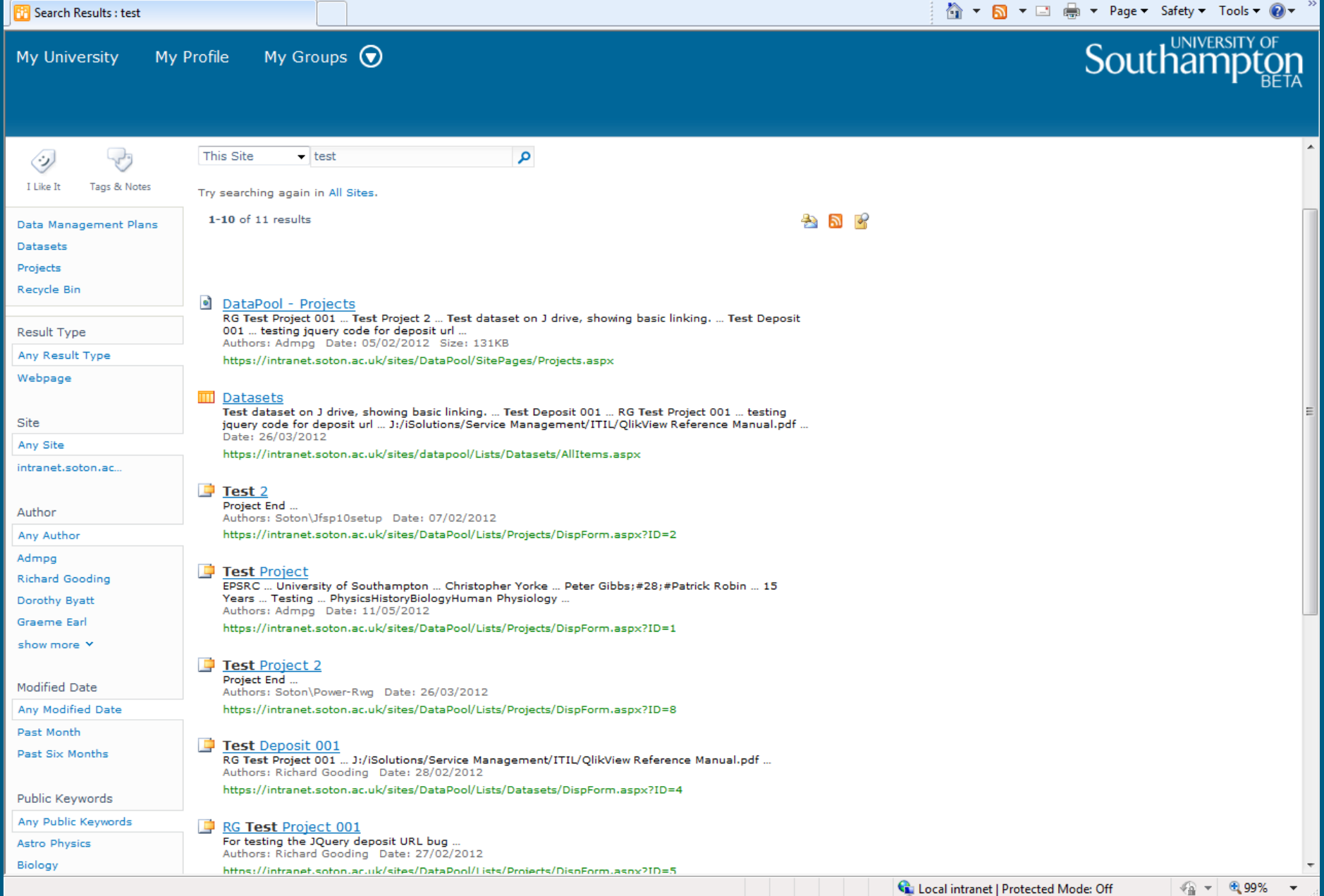